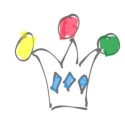

Below, a color palette get using block css (u-color-nn) in a card template. Goal was to display scorecards with differents look and feels. CSS class has been set at the *Card CSS classes* level in the *Attributes* tab

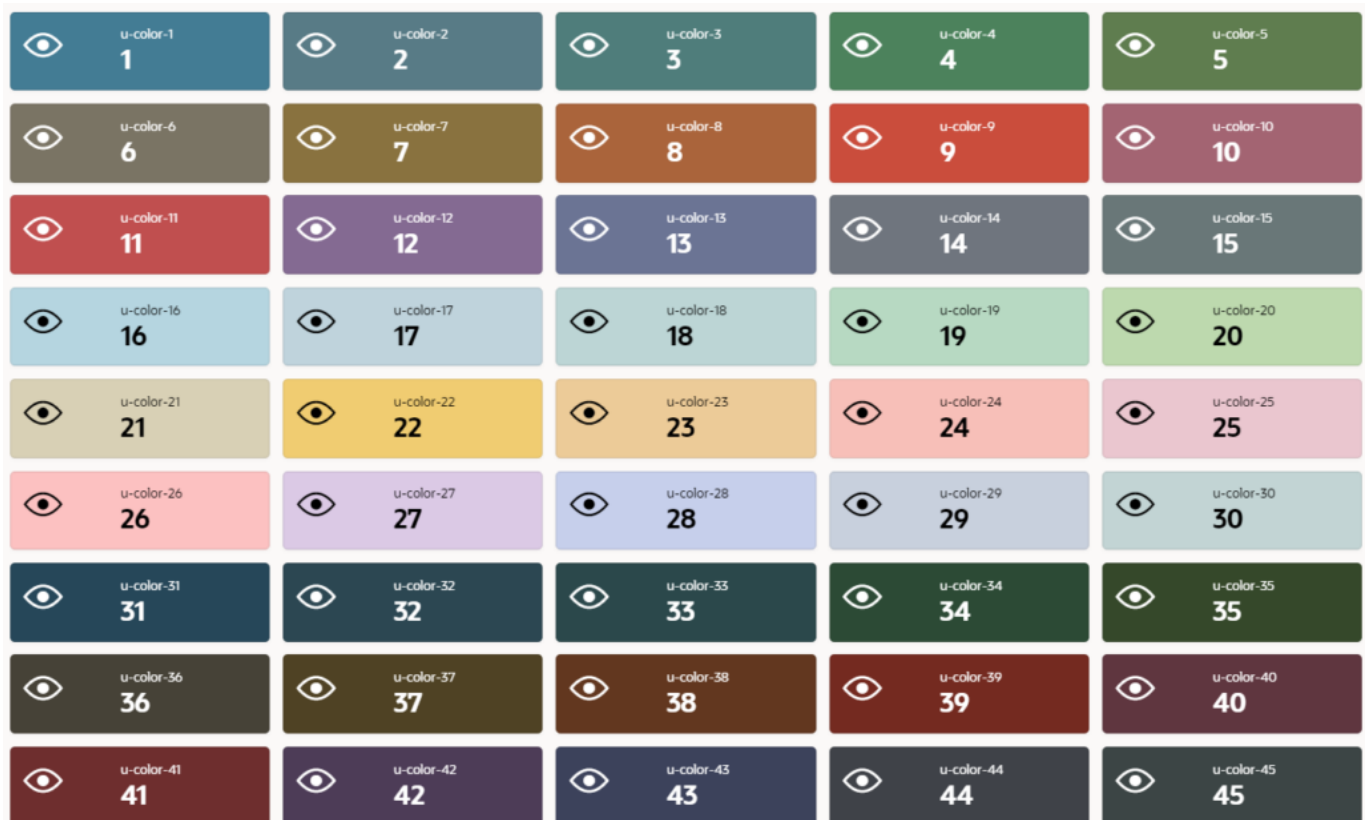

For comparaison, the same palette with VITA Slate theme style. (Other VITA styles render colors identically)

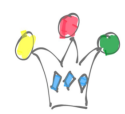

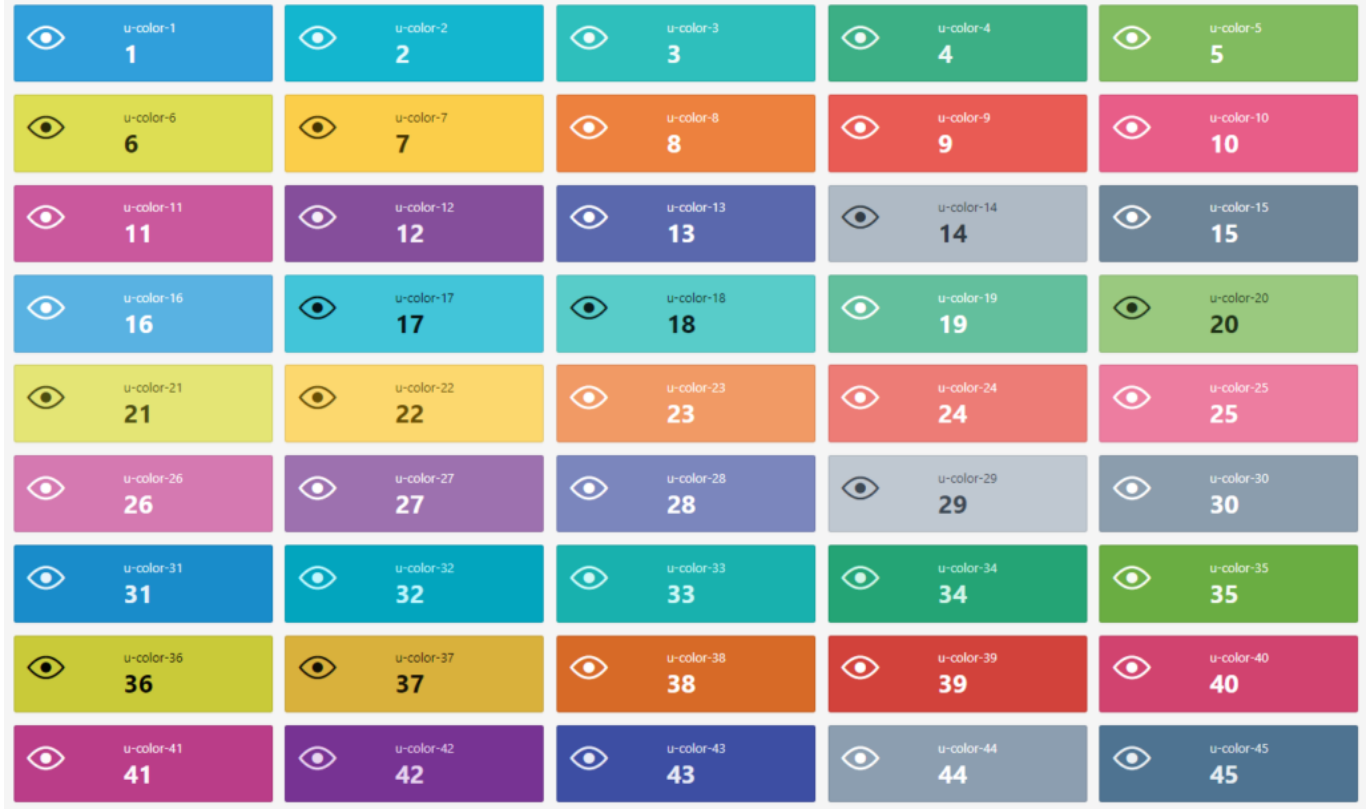

## Author

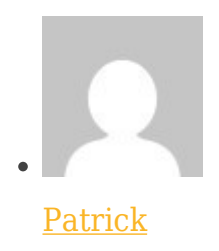

GPM Factory